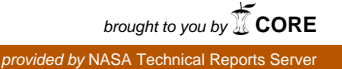

NATIONAL AERONAUTICS AND SPACE ADMINISTRATION

## *Technical Memorandum*

# *Shock-Spectrum Analysis Program*

*D. C. Snyder D. B. Wiksten* 

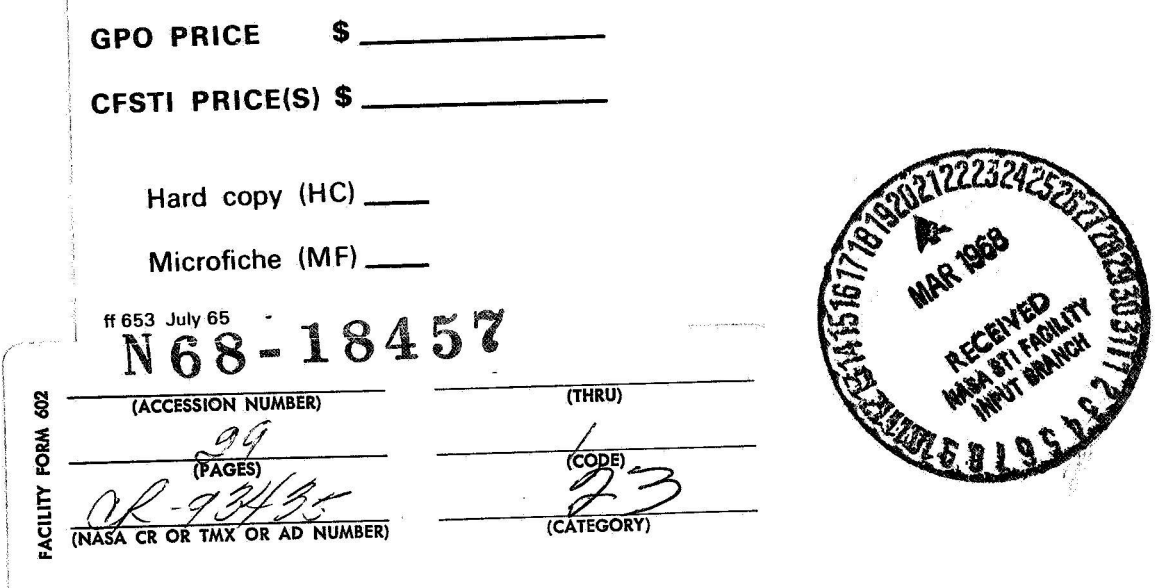

### **JET PROPULSION LABORATORY CALIFORNIA lNSTITUTE OF TECHNOLOGY**  PASADENA, CALIFORNIA

**March 1, 1967** 

 $80136$ 

NATIONAL AERONAUTICS AND SPACE ADMINISTRATION

## *Technical Memorandum 33-326*

## **Shock-Spectrum Analysis Program**

*D, C. Snyder D. B. Wiksten* 

**Approved by:** 

D. Shireday

W. S. Shipley, Mayager **Environmental Requirements Section** 

**JET PROPULSION LABORATORY CALIFORNIA INSTITUTE OF TECHNOLOGY PASADENA, CALIFORNIA** 

**March 1, 1967** 

### Technical Memorandum **33-326**

**Copyright** *0* **<sup>1967</sup> Jet Propulsion Laboratory California institute of Technology** 

Prepared Under Contract No. NAS 7-100 **National Aeronautics** & **Space Administration** 

### FOREWORD

This Report and the program described herein were prepared at the request of Section **294,** Environmental Requirements; however, the programming and much of the report writing were done by Section **314,** Scientific Programming.

### **CONTENTS**

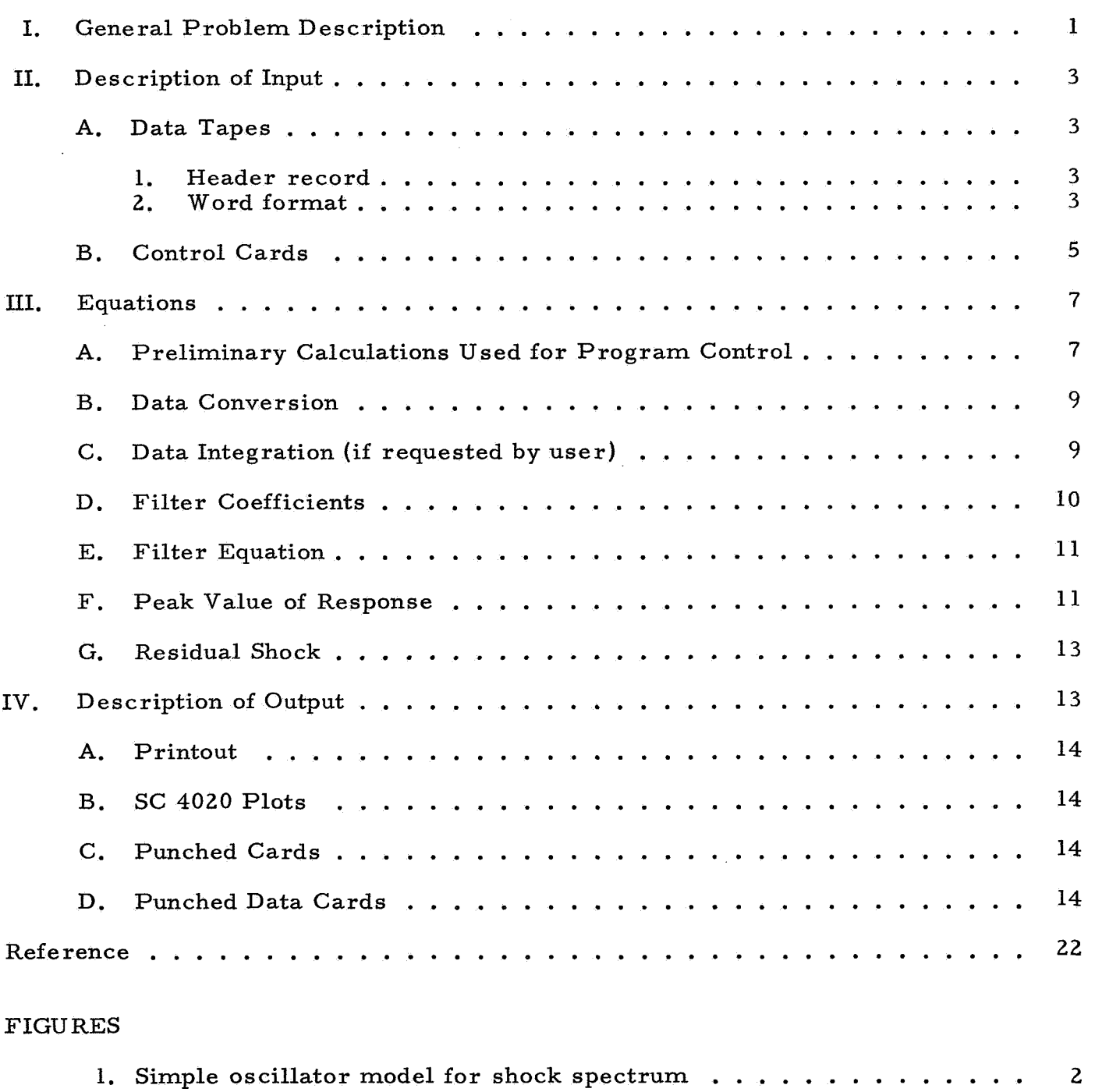

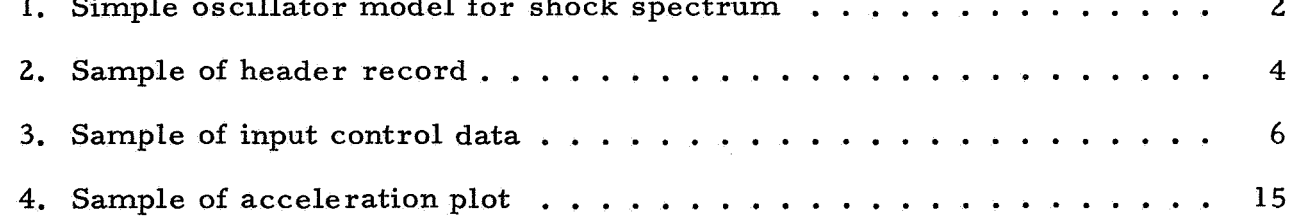

### CONTENTS (contd)

## FIGURES (contd)

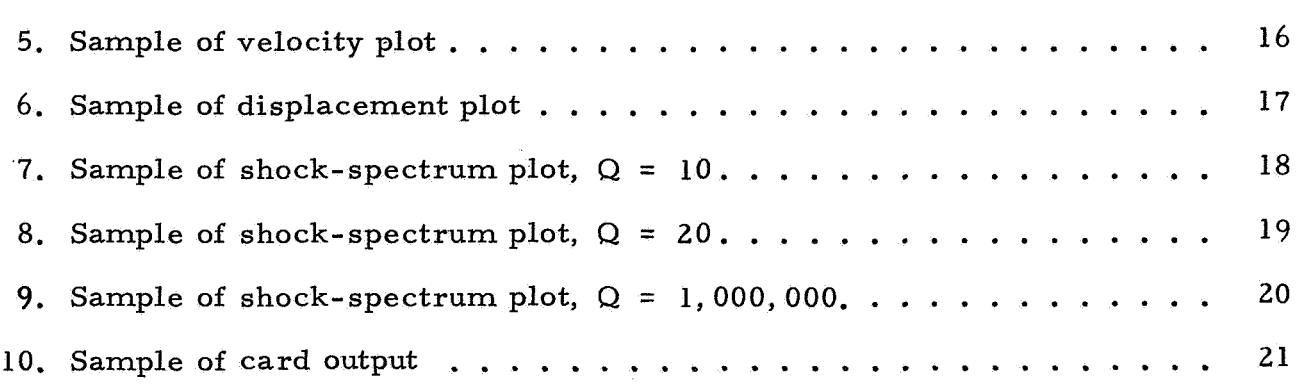

### ABSTRACT

The Shock-Spectrum Analysis Program for the 7094 computer computes the primary and residual shock spectra of a digital signal by the recursive filtering method. The program also automatically plots selected output on the SC-4020 plotter and punches the data on cards for additional analysis. The program is written in FORTRAN IV and MAP language.

### SHOCK-SPECTRUM ANALYSIS PROGRAM

### I. GENERAL PROBLEM DESCRIPTION

The program described in this Memorandum computes the shock spectrum of a signal that has been digitized and formatted on digital magnetic tape. The output data formats are oriented toward applications to acceleration signals, i. e. , mechanical shocks as measured with accelerometers.

The shock-spectrum method of analyzing a transient signal is often employed by dynamicists to the analysis of mechanical shocks. The spectrum values represent the peak acceleration response of a simple mechanical oscillator **to** an acceleration transient  $\ddot{x}(t)$  applied as a ground or base acceleration (Fig. 1).

The peak acceleration response [maximum  $\ddot{y}(t)$ ] is presented as a function of oscillator natural frequency  $\left(\frac{1}{2\pi}\right)(k/m)^{1/2}$ . Any value of the damping coefficient may be selected.

In this program *two* different shock spectra are derived: the "primary" and the "residual. **I'** The primary shock spectrum consists of those values of peak acceleration response selected from the  $\ddot{y}(t)$  time history over the portion of time for which  $\ddot{x}(t)$  is defined. The residual spectrum consists of those values of peak acceleration response occurring in time after that t for which  $\ddot{x}(t)$  is defined [i.e., the forcing function  $\ddot{x}(t)$  is assumed to be zero outside the range for which it is defined]. Even though the forcing function has ceased, the response may continue, leading to nonzero residual spectra, Of academic interest, and sometimes of practical value, is the fact that the magnitude of the Fourier transform of  $\ddot{x}(t)$  is expressed as

$$
\left|\mathrm{F}(\mathrm{f})\right| = \frac{\ddot{y}(\mathrm{f})}{2\pi\mathrm{f}}
$$

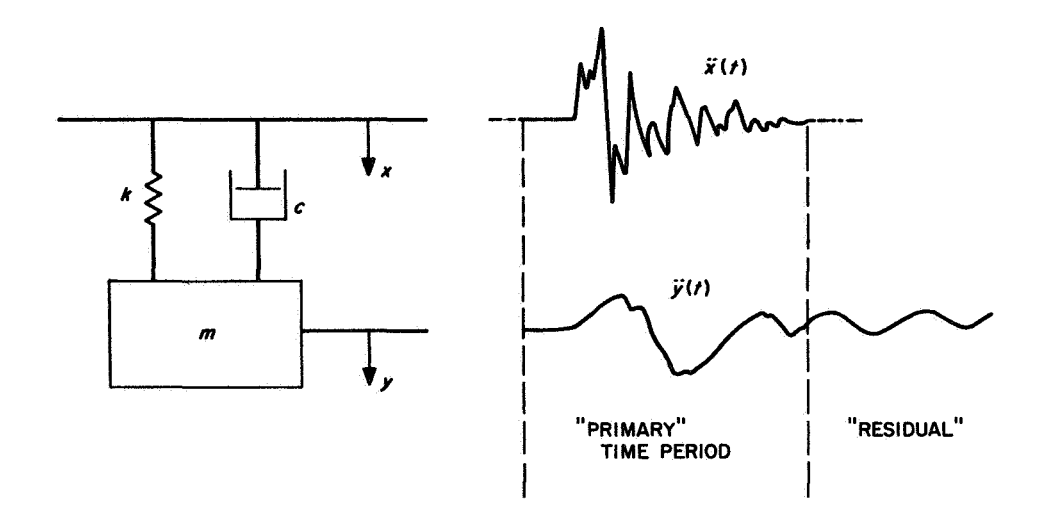

Fig. 1. Simple oscillator model for shock spectrum

where

- $F(f)$  = Fourier transform of  $\ddot{x}(t)$
- $\ddot{y}(f)$  = zero-damping residual shock spectrum of  $\ddot{x}(t)$

 $f = frequency in cps$ 

The computation technique used in this program is a recursive filtering operation, which has proved very efficient in solving the differential equation of motion. **A**  complete description of the technique and computational accuracies is given in Ref. 1.

### 11. DESCRIPTION OF INPUT

### A. Data Tapes

Data tapes are prepared by the Data Analysis Lab with the following restrictions:

- $(1)$ One file of data represents the total data sample for one channel.
- A record of data contains 250 IBM words.  $(2)$
- $(3)$ Each IBM word contains two data points.
- $(4)$ The first record of each file is a 60-word header record.
- $(5)$ Data tapes are written with a density of **556** bits/in.

#### $1<sup>1</sup>$ Header record

Figure 2 shows the header record in detail.

#### $\overline{2}$ . Word format

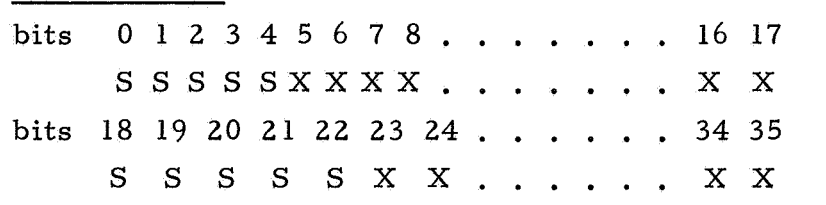

X bits represent the integer magnitude (counts).

S bits are the sign bits.

- *0 0 0* 0 0 = plus data
- $1 \quad 1 \quad 1 \quad 1 =$  negative data

If the number is negative the magnitude must be complemented.

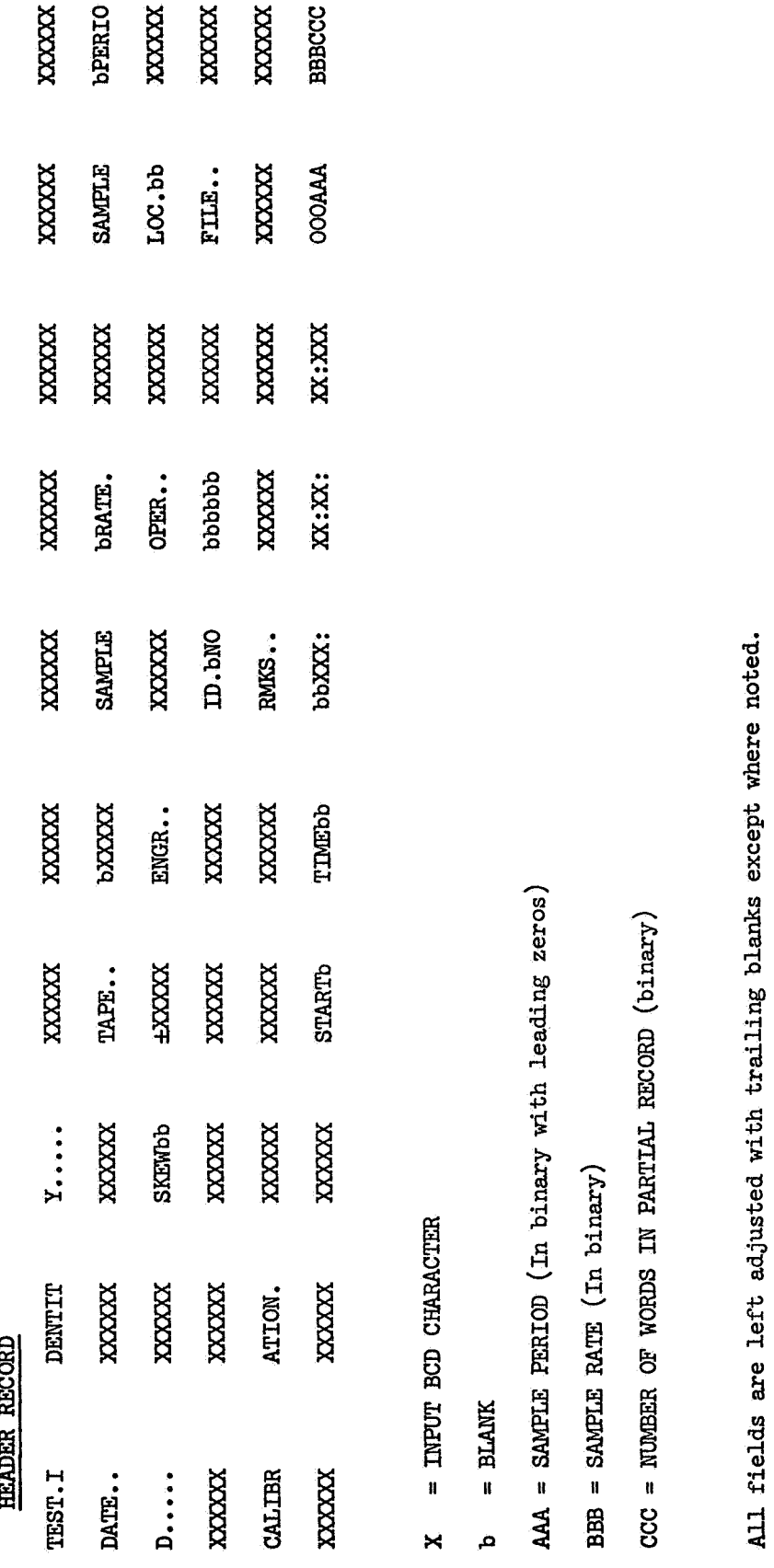

 $trai$ with  ${\tt record}$ **k**  *a,*  **a**  *cd*  **a, A**  w *0 a,*  **a**   $\ddot{\omega}$ **l-l**  E  $\sim$ M **.d h** 

### B. Control Cards

The shock-spectrum analysis program uses the NAMELIST feature of FORTRAN IV. Data may be punched in columns 2 through 80. All data must be separated by commas. A sample input card is shown in Fig. 3.

The following input symbols must be used:

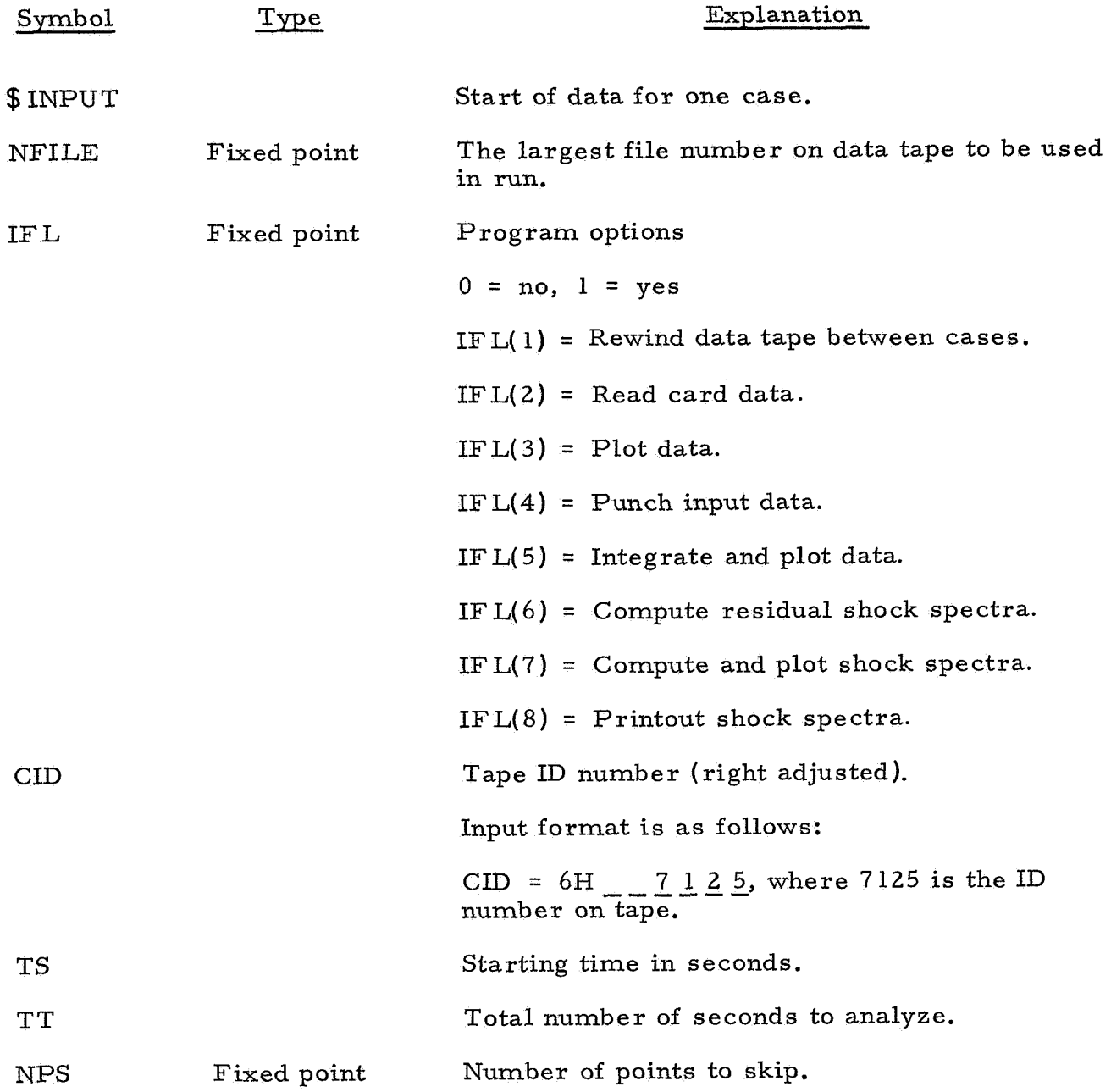

SHOCK SPECTRA PROG. - 5628

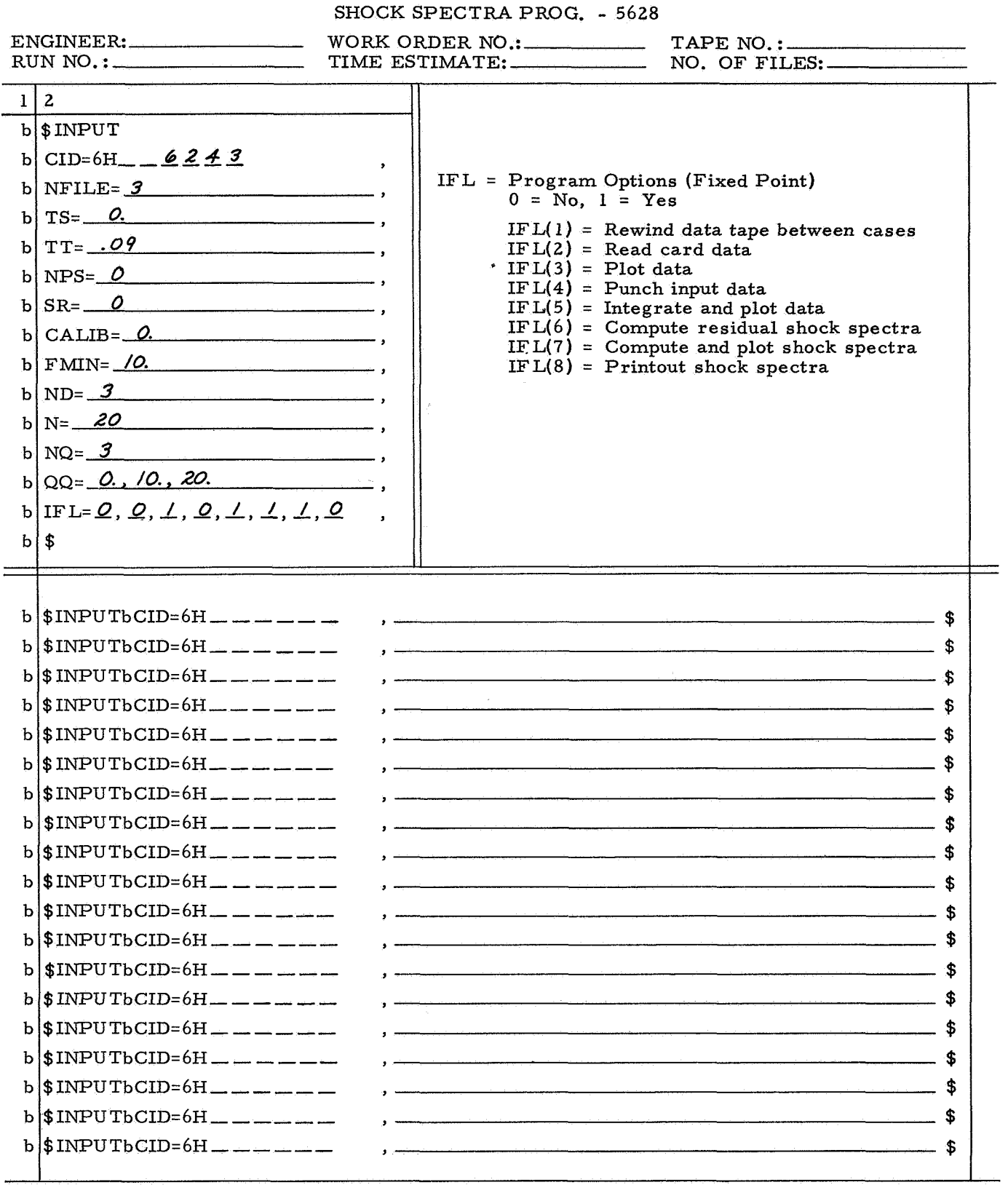

Fig. **3.** Sample of input control data

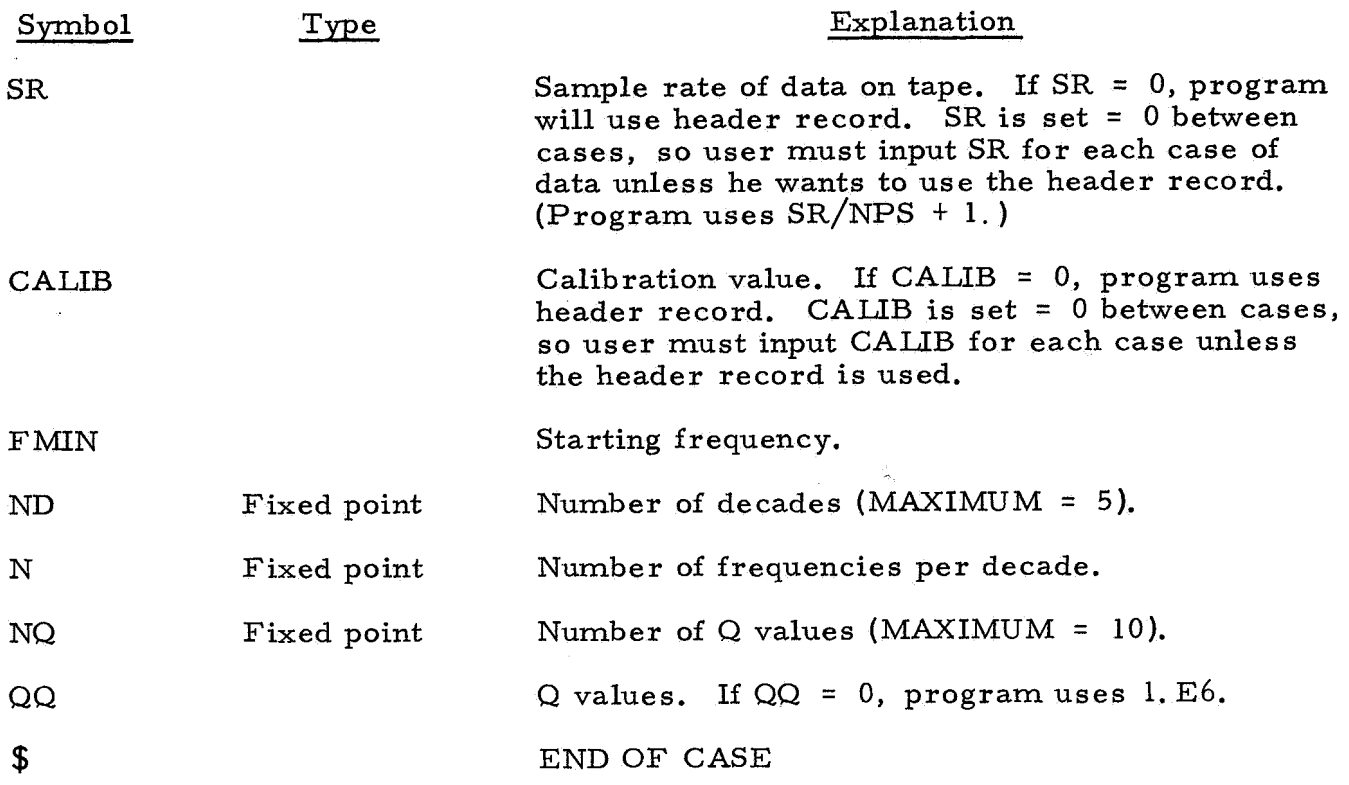

NAMELIST input permits the user to input only changes to the preceding case. The exception to this rule is CALIB and SR.

If IFL(2) = 1, the program expects raw data to be on cards. The following data must be added to input deck:

- (1) The first card following the \$ on the previous input data is a comment card. Any information desired by the user may be punched in card columns 1 through 72.
- (2) Following the comment card, data must be punched with a  $6E12$ , 5 format. The last data point should be a large number, i. e. , 1. E25, to indicate end of data. A maximum of 6000 data points may be read in.
- **(3)** Calibration value is set = l., and mean is set = 0 for card data. User must supply all other required input.
- **111.** EQUATIONS

#### Preliminary Calculations Used for Program Control  $A<sub>1</sub>$

The effective sample rate is defined as

$$
S_R = \frac{S_{RT}}{S_{RF}}
$$

where

= true sample rate of data (May be input on control card or set =  $\overline{0}$ .  ${\rm record}$  is used.)  $B_{RT}$  = true sample rate of data (May be input on control can<br>or set = 0. If  $S_{RT}$  = 0, the sample rate on header

 $=$  NPS  $+$  1, where NPS is the number of points to skip  $RF = NFS + 1$ <br>(input)

The first and last data points used for the analysis are defined as

$$
N_i = t_i S_R
$$
  

$$
N_t = N_i + \Delta t S_R
$$

where

 $t_i$  = start time (input)  $\Delta t$  = number of seconds to analyze (input)

The frequencies at which the spectra are computed are defined as

$$
f_1 = f_{\min}
$$
  
 $f_i = f_{i-1} 10^{1/n}, \quad i = 2, 3, \cdots, n$ 

where

 $f_{\text{min}}$  = initial frequency (input)

 $n =$  number of frequencies per decade (input)

### B. Data Conversion

The sample mean is computed for the data from the record of data preceding the record that contains  $t_i$ . If  $t_i = 0$ , the first data record is used. The sample mean is defined as

$$
\overline{u} = \frac{1}{500} \sum_{i=1}^{500} u_i
$$

where

u. = data valdes in one record of data **1** 

The raw data are then transformed to have a zero mean value by the following relation:

$$
\ddot{x}_{i} = (u_{i} - \overline{u})K, \qquad i = 1, 2, \cdots, N
$$

where

 $N =$  total number of data points  $K =$  calibration constant for data used

*C.* Data Integration (if requested by the user)

Velocity is defined by

$$
\dot{x}_i = \Delta t \sum_{j=1}^{i-1} \ddot{x}_j + \frac{\Delta t \ddot{x}_i}{2}, \qquad i = 1, 2, \cdots, N
$$

where

$$
\Delta t = \frac{1}{S_R}
$$

- **2** = acceleration data
- N = total number of data points

Displacement is defined by

$$
x_i = \Delta t \sum_{j=1}^{i-1} x_j + \frac{\Delta t \dot{x}_i}{2},
$$
   
  $i = 1, 2, \cdots, N$ 

D. Filter Coefficients

$$
A = \frac{2\pi f_i \Delta t}{Q_j}
$$
  
\n
$$
B = Ae^{-A/2} \left[ \sqrt{4Q_j^2 - 1} \right] \sin \left[ \frac{A}{2} \sqrt{4Q_j^2 - 1} \right] - \cos \left[ \frac{A}{2} \sqrt{4Q_j^2 - 1} \right]
$$
  
\n
$$
C = Ae^{-A/2} \cos \left[ \frac{A}{2} \sqrt{4Q_j^2 - 1} \right]
$$
  
\n
$$
D = e^{-A}
$$

where

$$
j = 1, 2, \cdots, \text{ NQ}
$$
\n
$$
i = 1, 2, \cdots, \text{ NF}
$$
\n
$$
NQ = number of Q values (input)
$$
\n
$$
NF = total number of frequencies
$$
\n
$$
Q_j = Q values (input)
$$
\n
$$
f_i = frequency at which shock spectra are computed
$$

 $\label{eq:2} \frac{1}{2\pi^2\kappa}\sum_{\substack{\mathbf{y}\in\mathbb{R}^3\\ \mathbf{y}\in\mathbb{R}^3}}$ 

### E. Filter Equation

The acceleration data are then filtered using the following transformation:

$$
Y_1 = A\ddot{X}_1
$$
  
\n
$$
Y_2 = A\ddot{X}_2 + B\ddot{X}_1 + CY_1
$$
  
\n
$$
Y_k = A\ddot{X}_k + B\ddot{X}_{k-1} + CY_{k-1} + DY_{k-2}
$$

where

$$
k = 3, 4, 5, \cdots, NW
$$

NW = total number of data points used

### F. Peak Value of Response

The peak value of the response is determined as follows:

$$
Y_{m} = [\Delta t \ 0.00764(Y_i + Y_{i+5}) - 0.06458(Y_{i+1} + Y_{i+4}) + 0.55694(Y_{i+2} + Y_{i+3})]
$$

where

 $i = 1, 2, 3, \cdots$ , N

N = number of acceleration data points

Then, using the value of m where  $Y_{m}$  occurs, compute the following coefficients:

 $d = Y_{m-3} - Y_{m-4}$  $d_2 = (Y_{m-2} - 2Y_{m-3} + Y_{m-4})/2$  $d_3 = (Y_{m-1} - 3Y_{m-2} + 3Y_{m-3} - Y_{m-4})/6$  $d_4 = (Y_m - 4Y_{m-1} + 6Y_{m-2} - 4Y_{m-3} + Y_{m-4})/24$ 

$$
d_{5} = (Y_{m+1} - 5Y_{m} + 10Y_{m-1} - 10_{m-2} + 5Y_{m-3} - Y_{m-4})/120
$$
\n
$$
d_{6} = (Y_{m+2} - 6Y_{m+1} + 15Y_{m} - 20Y_{m-1} + 15Y_{m-2} - 6Y_{m-3} + Y_{m-4})/720
$$
\n
$$
d_{7} = (Y_{m+3} - 7Y_{m+2} + 21Y_{m+1} - 35Y_{m} + 35Y_{m-1} - 21Y_{m-2} + 7Y_{m-3} - Y_{m-4})/5040
$$
\n
$$
c_{1} = (720d_{7} - 120d_{6} + 24d_{5} - 6d_{4} + 2d_{3} - d_{2} + d)/4t
$$
\n
$$
c_{2} = (-1764d_{7} + 274d_{6} - 50d_{5} + 11d_{4} - 3d_{3} + d_{2})/4t^{2}
$$
\n
$$
c_{3} = (1624d_{7} - 225d_{6} + 35d_{5} - 6d_{4} + d_{3})/4t^{3}
$$
\n
$$
c_{4} = (-735d_{7} + 85d_{6} - 10d_{5} + d_{4})/4t^{4}
$$
\n
$$
c_{5} = (175d_{7} - 15d_{6} + d_{5})/4t^{5}
$$
\n
$$
c_{6} = (-21d_{7} + d_{6})/4t^{6}
$$
\n
$$
c_{7} = d_{7}/4t^{7}
$$

where

$$
\Delta t = \frac{1}{S_R}
$$

Using the coefficients, compute the maximum area:

$$
Y_{A} = Y_{m-4} + A(C_1 + A(C_2 + A(C_3 + A(C_4 + A(C_5 + A(C_6 + AC_7))))))
$$

where

 $A = 3\Delta t$ 

Then recompute  $Y_A$  using  $A = A + 0$ .  $01\Delta t$  and continue until  $Y_{AMAX}$  is found;  $Y_{A_{MAX}}$  is the value plotted for shock spectra using  $\ddot{x}_i$  data from i = N,  $N + 1, \ldots$ , NW, and is computed for each value of  $Q_i$ ,  $f_j$  where

$$
i = 1, 2, \cdots, NQ (MAXIMUM = 10)
$$
  
 $j = 1, 2, \cdots, NF (MAXIMUM = 500)$ 

### G. Residual Shock

The residual shock is computed as follows:

$$
bt = \frac{1}{\sqrt{4Q_{j}^{2} - 1}} \tan^{-1} \left[ \frac{\sqrt{4Q_{j}^{2} - 1}}{1 + 2Q_{j}\omega_{0} \frac{Y_{0}}{\dot{Y}_{0}}} \right]
$$
  

$$
R = e^{-bt} \left[ Y_{0}^{2} + \left( \frac{\dot{Y}_{0} + \frac{\omega_{0}Y_{0}}{2Q_{j}}}{\frac{\omega_{0}}{2Q_{j}} \sqrt{4Q_{j}^{2} - 1}} \right)^{2} \right]^{1/2}
$$

where

 $\omega_0$  =  $2\pi f_i$ **<sup>Y</sup>**= last value of primary data *<sup>0</sup>*  $\dot{Y}_0$  = 2-point slope using the last two filtered values of the primary data  $j = 1, 2, \cdots, NQ$  $i = 1, 2, \ldots, NF$ 

### IV. DESCRIPTION OF OUTPUT

The following quantities are available to the user. Some quantities are optional, and may be requested on the input form.

### A. Printout

- 1. Input data.
- 2. Header record.
- **3.** ID, mean, number of data points, maximum data point, mean.
- **4.** Primary/residual shock spectra (optional).

### B. SC 4020 Plots

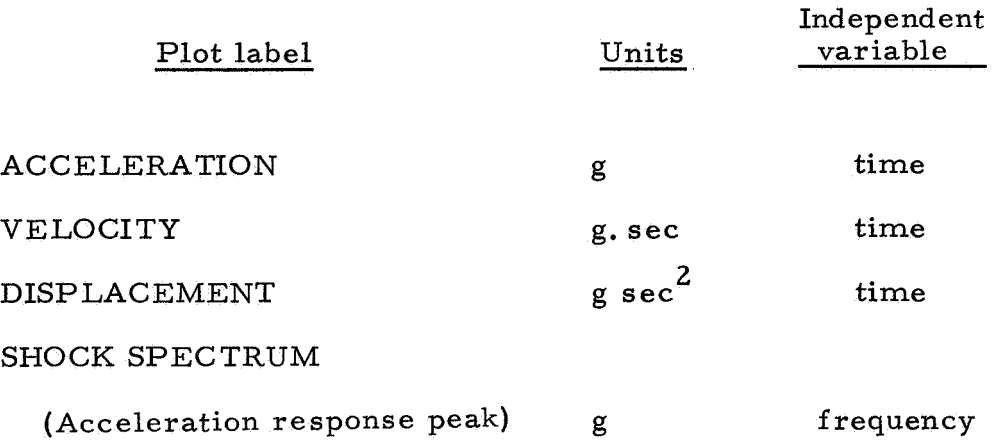

Samples of output plots are shown in Fig. 4-9.

### C. Punched Cards

One set of primary and residual shock spectra for each Q value is punched with appropriate identification. Figure 10 is a sample of the punched card output.

### D. Punched Data Cards

If requested by the user, the raw data may be punched on cards. The first punched card is a header card, followed by the data punched with a 7E10. **3** format.

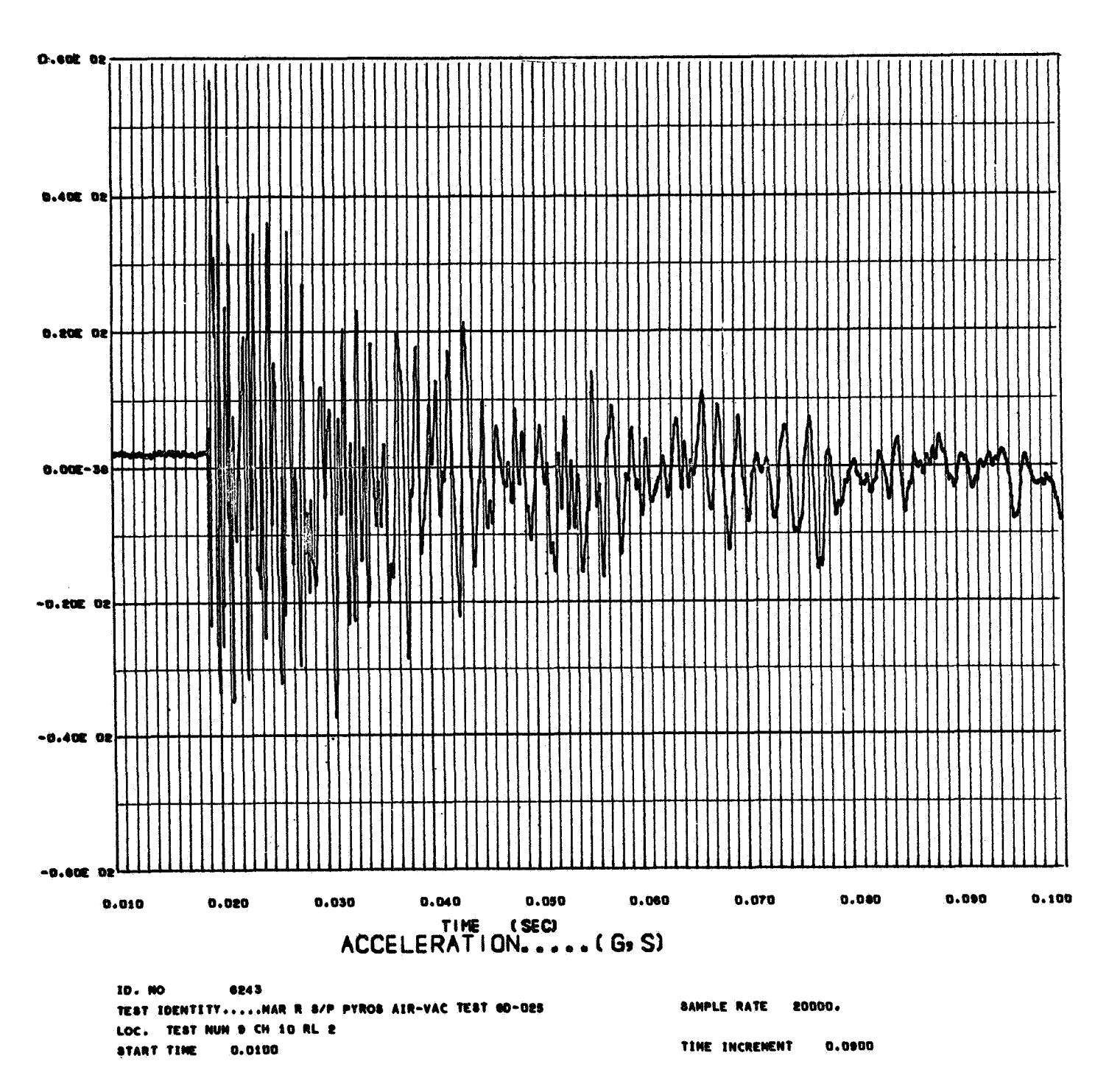

Fig. **4.** Sample of acceleration plot

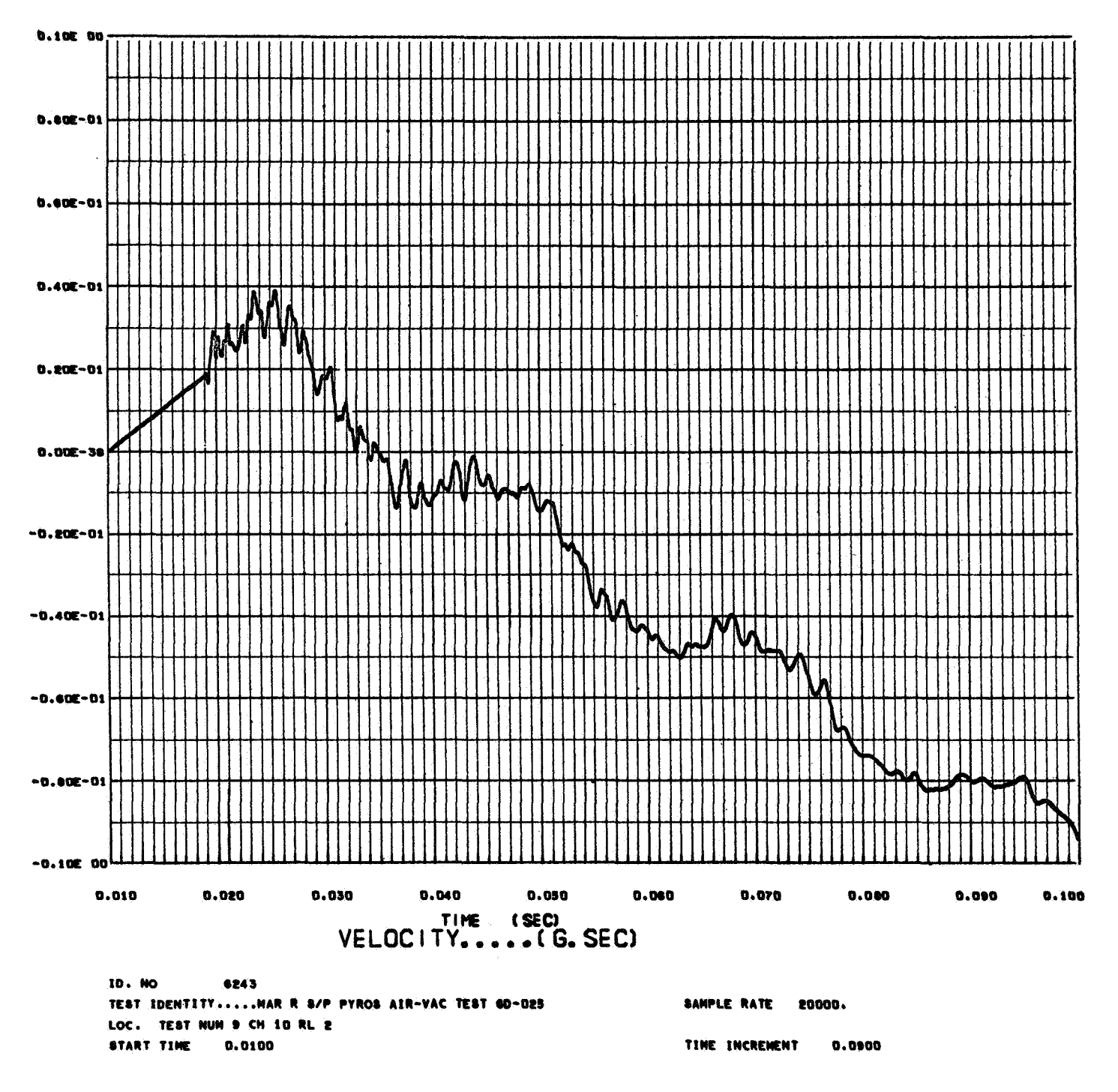

Fig. 5. Sample of velocity plot

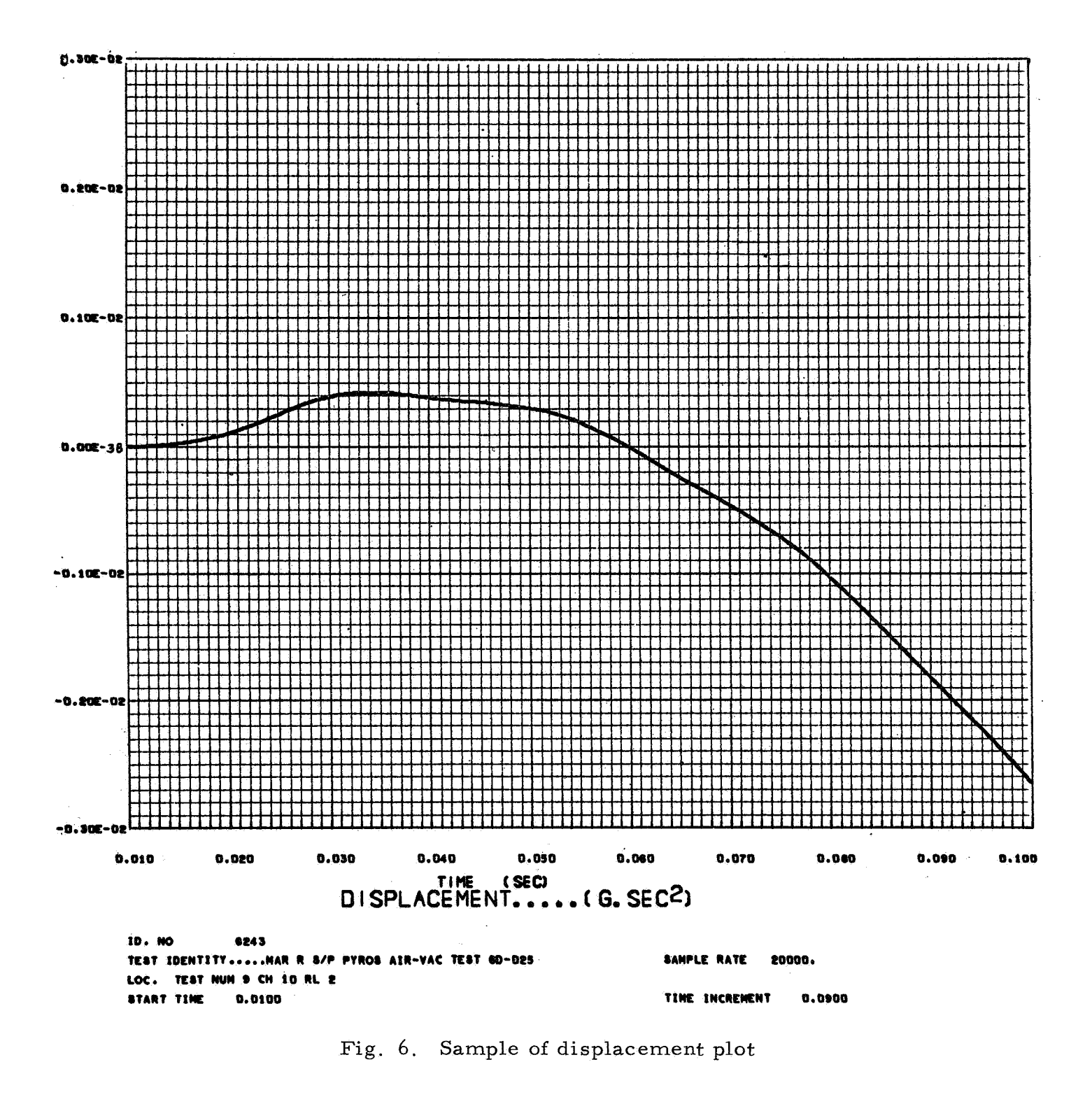

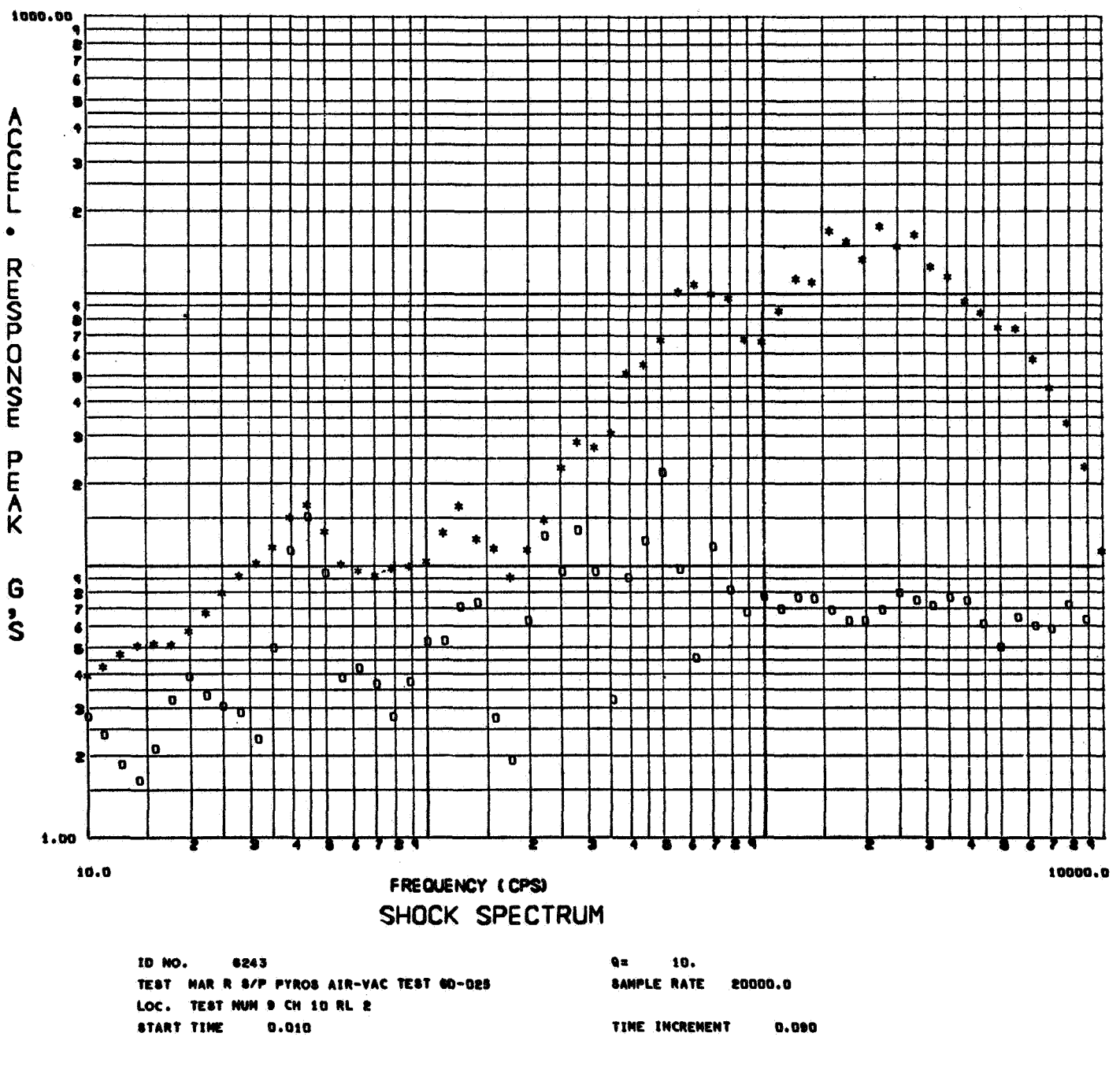

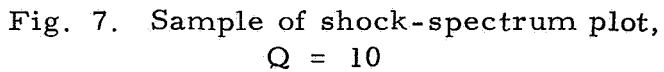

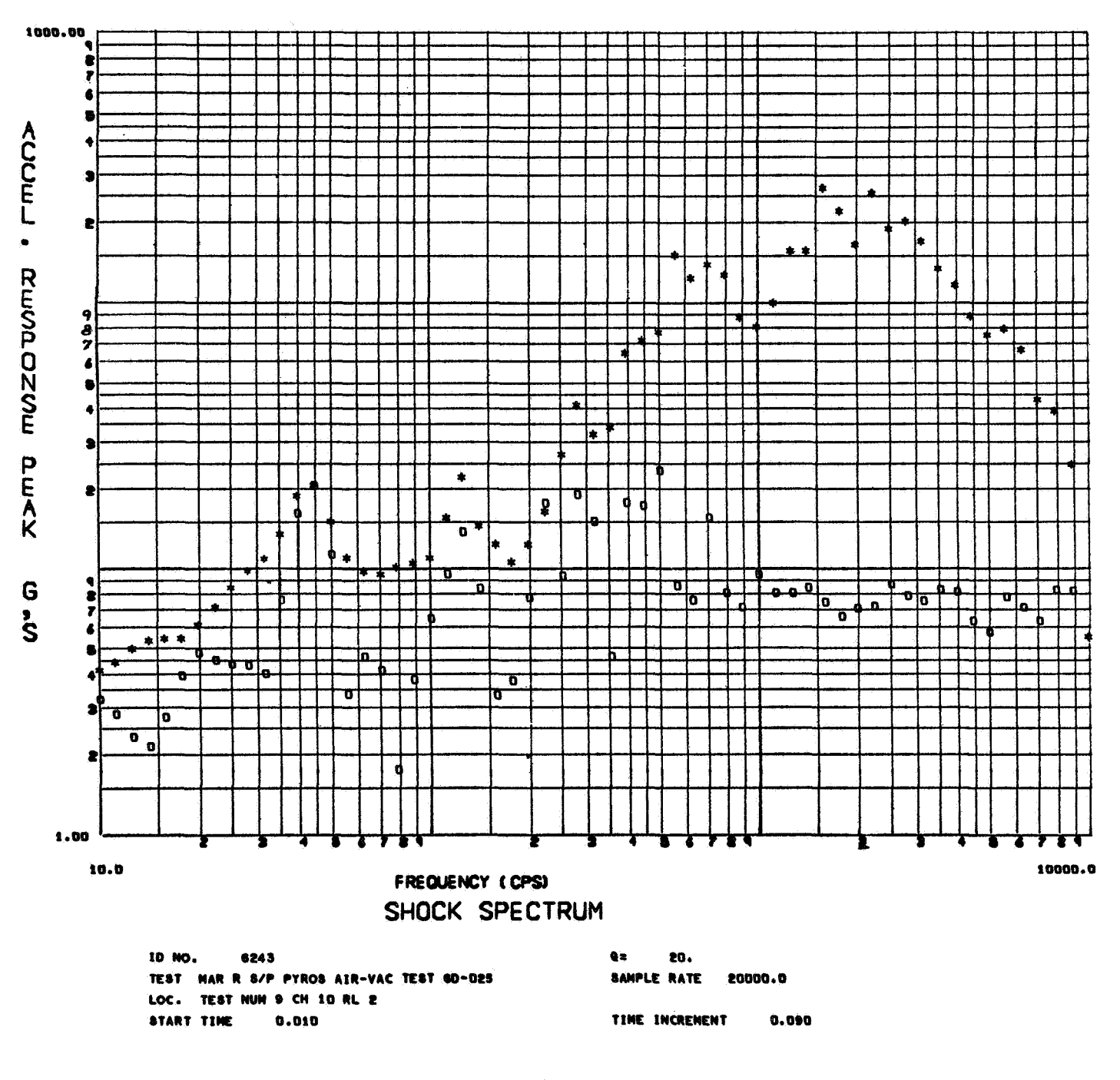

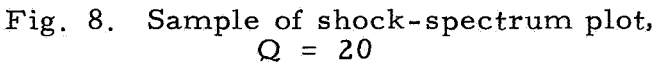

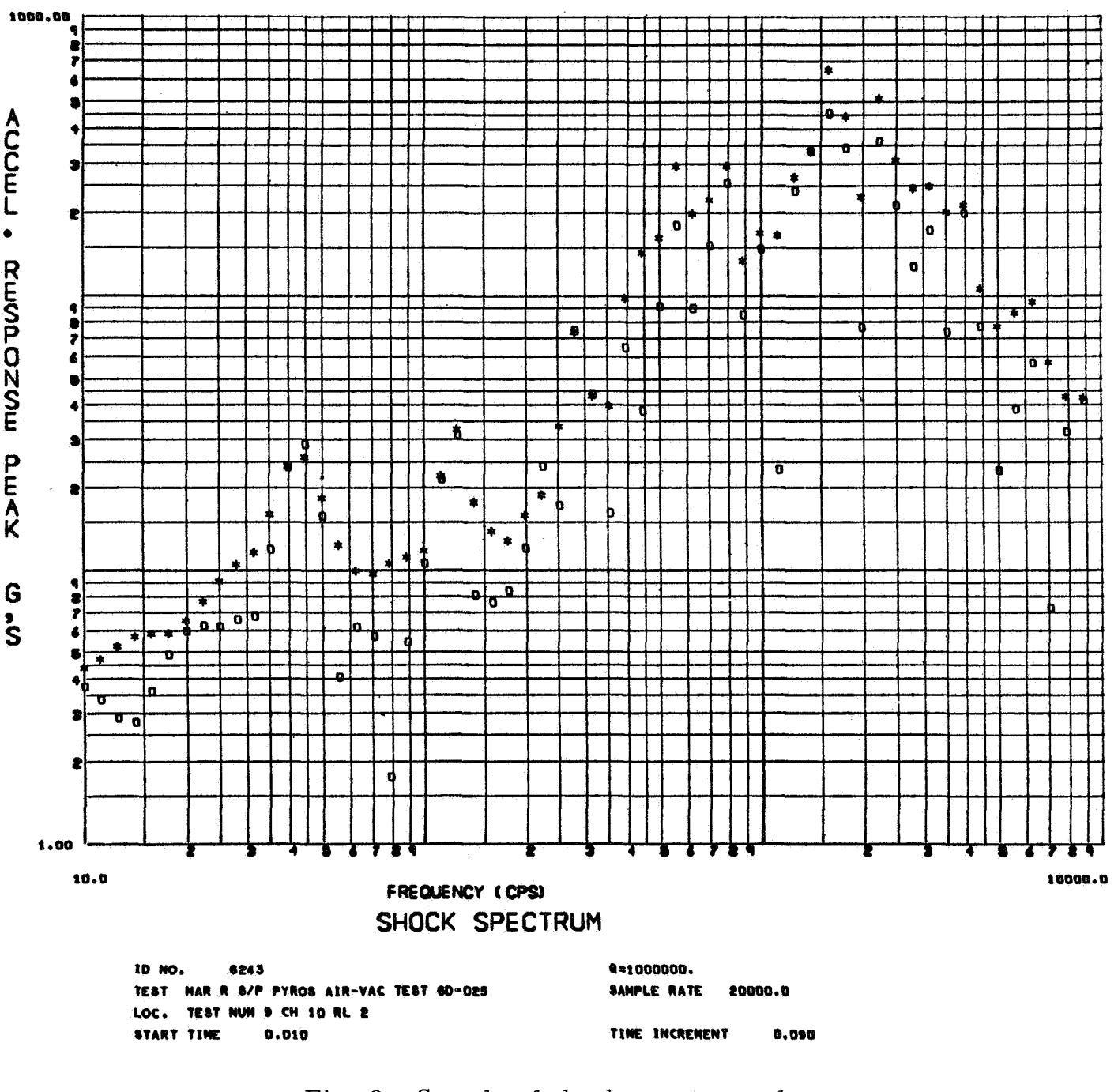

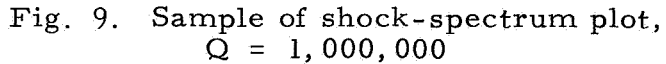

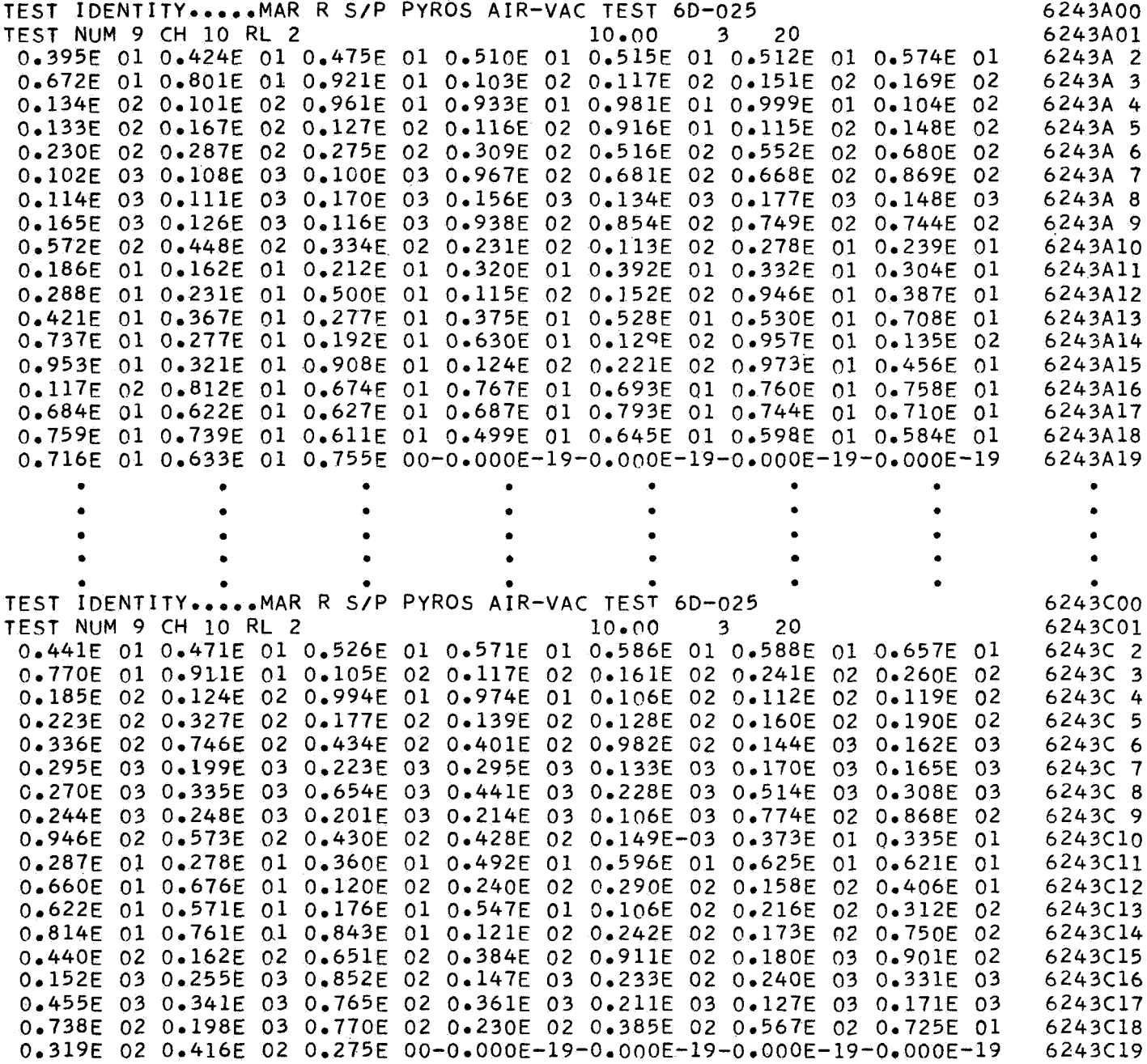

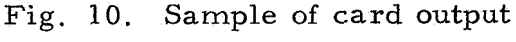

### REFERENCE

1. Lane, D. W., Digital Shock Spectrum Analysis by Recursive Filtering, Shock and Vibration Bulletin No. **33,** Part **11,** February 1964, Department of Defense, The Pentagon, Washington, D. C.